# **Joint ICTP-IAEA School on Data for Modelling Atomic and Molecular Processes in Plasmas**

**Introduction to Jupyter Markdown**

**Christian Hill International Atomic Energy Agency**

### **Jupyter Notebook**

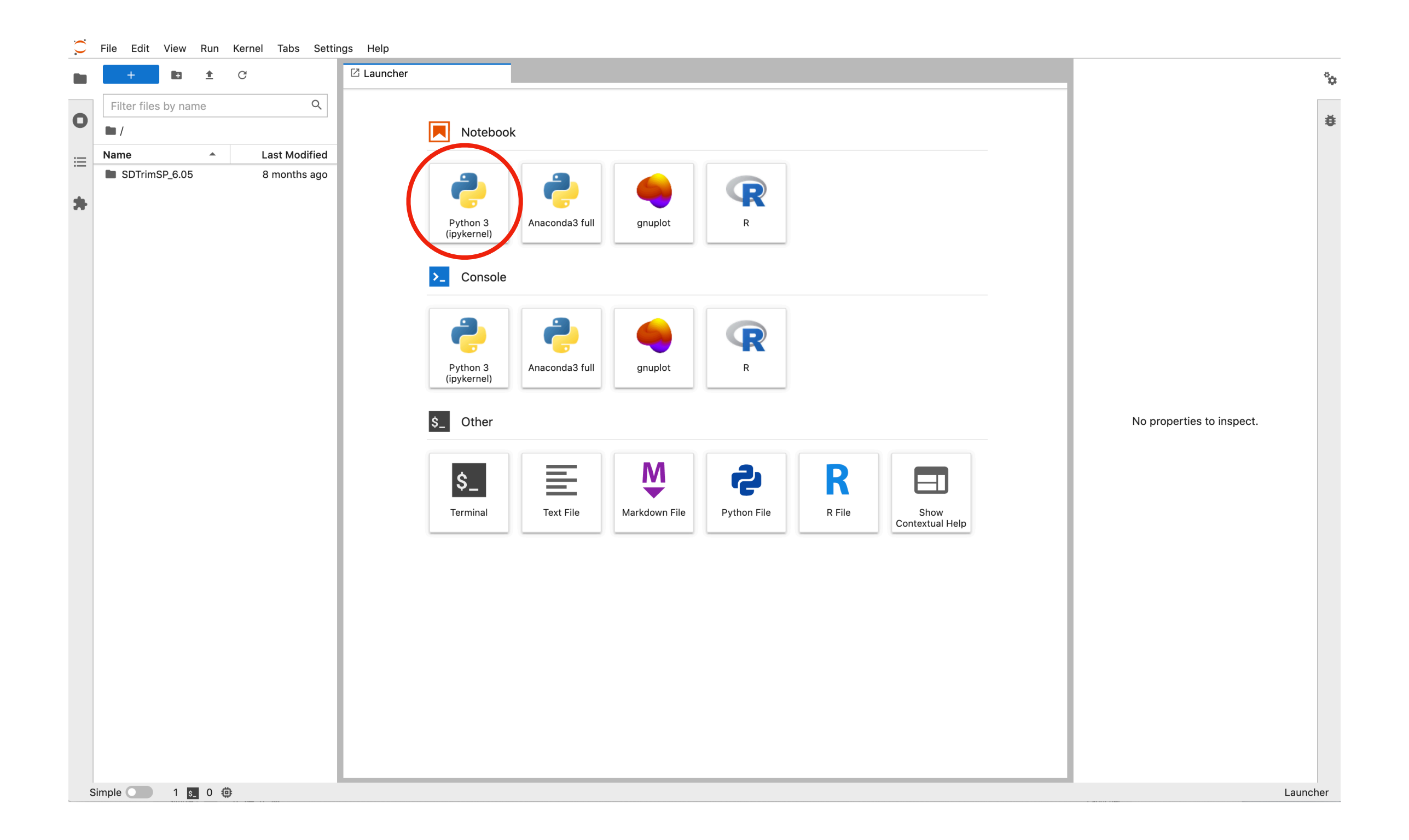

# **Jupyter Notebook**

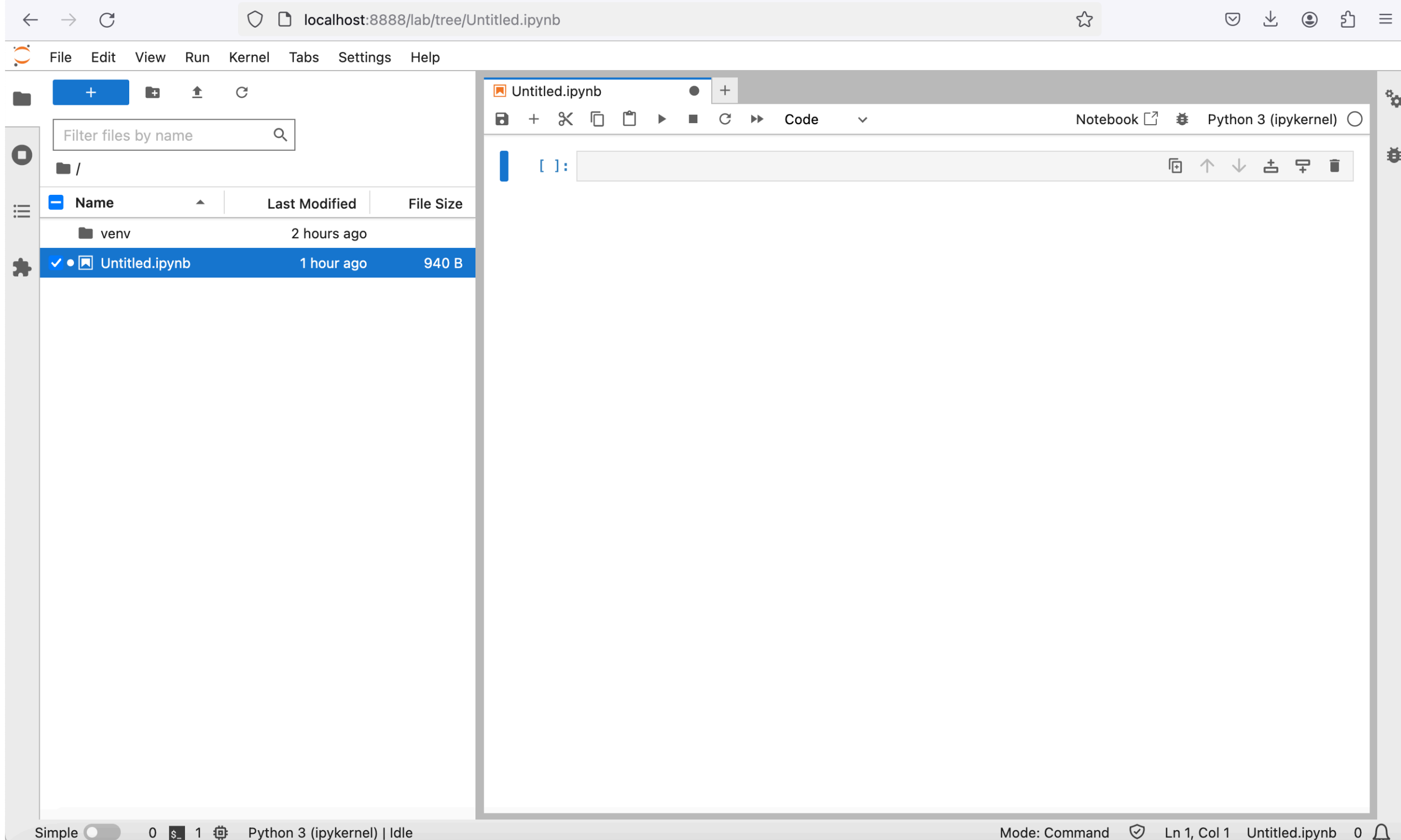

### **Jupyter Notebook**

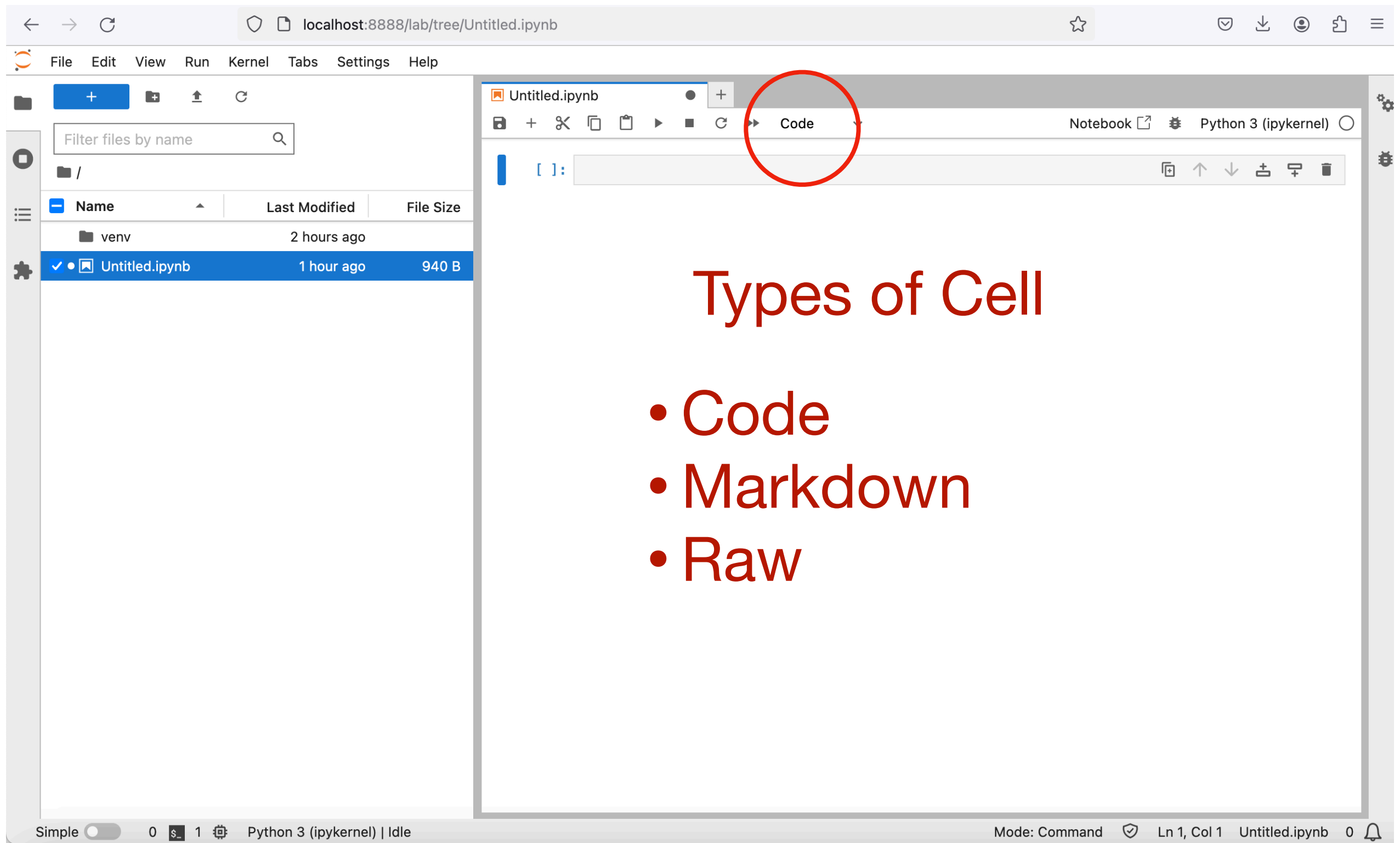

# **Jupyter Notebook: Markdown (1) Sections**

In  $[x]$ :

#### # Section 1

## Section 1.1

```
This is the first paragraph of the section called
"Section 1.1" it consists of a few lines of text
and ends with a blank line.
```
This is the second paragraph of the section. It is defined by four lines. These will be merged into a single block of text because they are not separated by blank lines.

## Section 1.2

And so on...

### Section 1

### Section 1.1

This is the first paragraph of the section called "Section 1.1" it consists of a few lines of text and ends with a blank line.

This is the second paragraph of the section. It is defined by four lines. These will be merged into a single block of text because they are not separated by blank lines.

Section 1.2

And so on...

### **Jupyter Notebook: Markdown (2) Text Styles**

In  $[x]$ :

This is a paragraph of text with a variety of font styles, including "italic", ""bold"" and \_underlined\_. If you want to surround some text with literal asterisks, you have to  $\texttt{\textbackslash}$  \*escape them $\texttt{\backslash}$  \*.

This is a paragraph of text with a variety of font styles, including *italic*, **bold** and underlined. If you want to surround some text with literal asterisks, you have to \*escape them\*.

# Jupyter Notebook: Markdown (3) Bullet Lists

In  $[x]$ :

#### An unordered list:

- \* Solids
	- Iron
	- Titanium
- \* Liquids
	- Bromine

\_Note\_: Bromine is a reddish-brown liquid, with a melting point of -7.2 °C and a boiling point of 58.8 °C. Its vapour is noticeable even at room temperature.

- Mercury

\_Note\_: Mercury is the only only metallic element that is liquid at standard temperature and pressure.

- \* Gases
	- Hydrogen
	- Oxygen
	- Chlorine

#### An unordered list:

- Solids
	- $-$  Iron
	- $-$  Titanium
- $\bullet$  Liquids
	- Bromine

Note: Bromine is a reddish-brown liquid, with a melting point of -7.2 °C and a boiling point of 58.8 °C. Its vapour is noticeable even at room temperature.

- Mercury

Note: Mercury is the only only metallic element that is liquid at standard temperature and pressure.

- $\bullet$  Gases
	- Hydrogen
	- Oxygen
	- Chlorine

### Jupyter Notebook: Markdown (4) Enumerated Lists

In  $[x]$ :

#### ##### Instructions

- 1. Draw a thin line in pencil 1.5 cm from the bottom of the TLC plate.
- 2. Apply sample spots in equal distances across the line.
- 3. Pour the solvent into the TLC chamber to a depth of 1 cm.
- 4. Place the plate inside the champer with the pencil line just above the solvent surface.
- 5. Allow sufficient time for the development of the TLC spots.

#### **Instructions**

- 1. Draw at thin line in pencil 1.5 cm from the bottom of the TLC plate.
- 2. Apply sample spots in equal distances across the line.
- 3. Pour the solvent into the TLC chamber to a depth of 1 cm.
- 4. Place the plate inside the champer with the pencil line just above the solvent surface.
- 5. Allow sufficient time for the development of the TLC spots.

### Jupyter Notebook: Markdown (5) Links

In  $[x]$ :

This is a link to the [Project Jupyter Website](https://jupyter.org/).

This is a link to the Project Jupyter Website.

Some resources for free chemical data include In  $[x]$ : [Wikipedia][wikipedia], [ChemSpider][chemspider] and the [Dortmund Data Bank] [ddb].

> [wikipedia]: [https://wikipedia.org] [chemspider]: [https://chemspider.com] [ddb]: [http://www.ddbst.com/free-data.html]

resources for free chemical data include Wikipedia, Some ChemSpider and the Dortmund Data Bank.

In  $[x]$ :

My website is <https://scipython.com>.

My website is https://scipython.com.

# **Jupyter Notebook: Markdown (6) Local Links**

In  $[x]$ :

Here is [my local file, data.txt](files/data.txt)

Here is my local file, data.txt.

### **Jupyter Notebook: Markdown (7) Tables**

**| Alloy | Melting point | Composition | | ----- | ------------- | ----------- | | Field's metal | 62 °C | Bi (32.5%) / Sn (16.5%) / In (51%) | | Roses's metal | 98 °C | Bi (50%) / Pb (25%) / Sn (25%) | | Wood's metal | 70 °C | Bi (50%) / Pb (26.7%) / Sn (13.3%) / Cd (10%) | | Cerrosafe | 74 °C | Bi (42.5%) / Pb (37.7%) / Sn (11.3%) / Cd (8.5%) |**

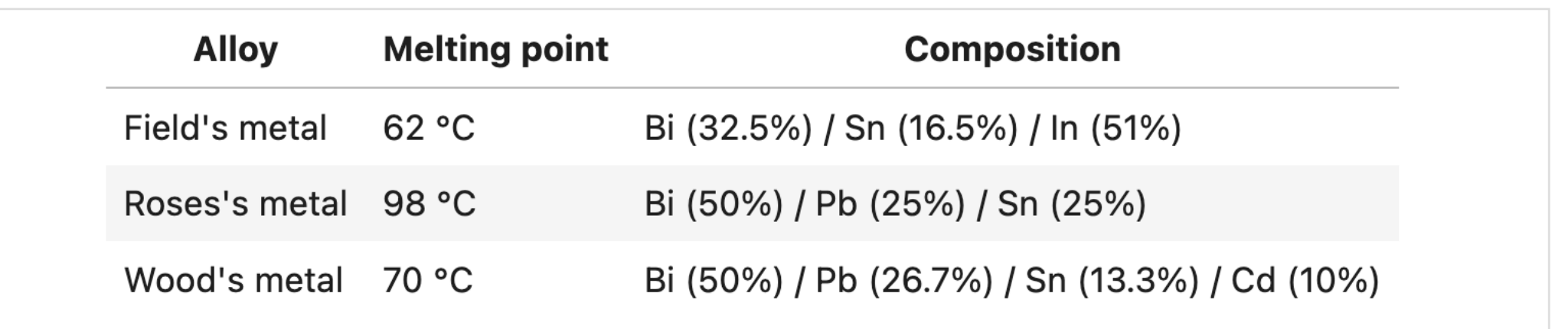

### **Jupyter Notebook: Markdown (8) Images**

![The nu2 fundamental bending band of carbon dioxide](CO2-spec.png)

Figure 1. The  $\frac{1}{2}$  fundamental bending band of carbon dioxide

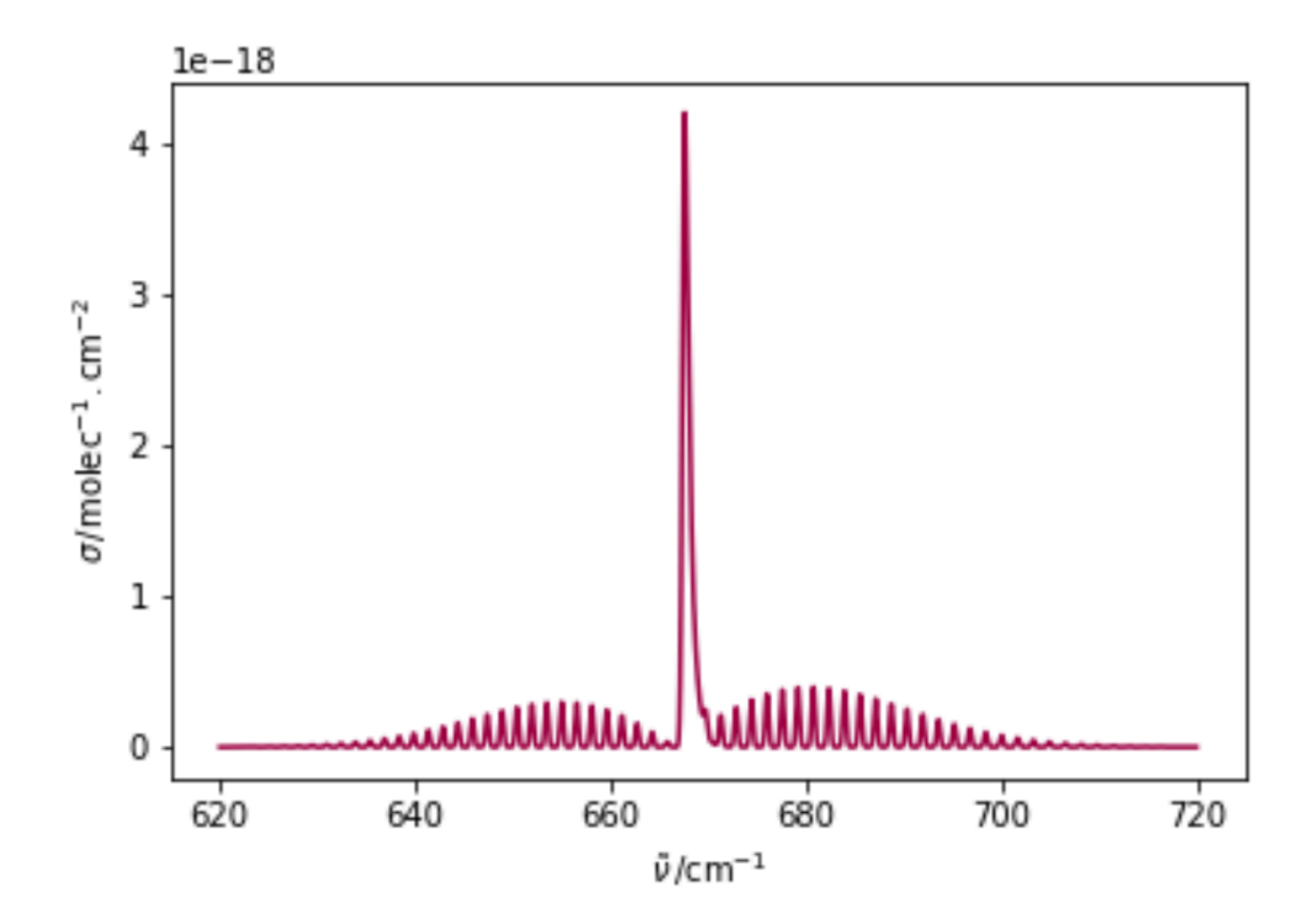

Figure 1. The  $\nu_2$  fundamental bending band of carbon dioxide